## **Photoshop CS5 Serial Number For PC {{ upDated }} 2022**

This article shows you how to install and crack Adobe Photoshop. You can install it by searching for a crack online, then installing it and cracking it. This won't be very difficult, but it will require a lot of patience. You may want to do some research before you purchase the software. Before you purchase the software, you will need to research the product. Find out if it's worth buying, if it's safe to install, and if you should purchase a cracked version or a new version. If you are unsure what you should be doing, you should probably get a new version, since it's cheaper and you won't have to install the crack. If you do find a crack for Adobe Photoshop, you'll need to download it, install it, and crack it. Later, you will be able to install it by searching for a crack online, then installing it and cracking it. You won't need to crack it.

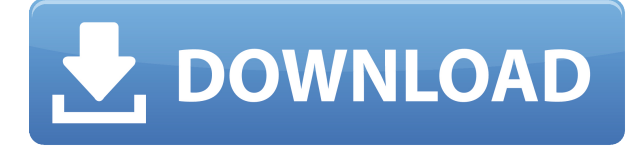

Every major piece of software has its imperfections. Today, the most prevalent issue I noticed is that it doesn't appear that the Sketch icon on a SeaDream is located on or near the compass rose. This would normally require a very fast retina display to be useful. If you plan to travel with a tablet, make sure you pack the Apple Pencil—especially the Touch Cover—because a technical workaround that works in every Apple device is not guaranteed to work on every Chromebook. The iPad Pro is one of the most powerful computers in existence, and in many ways it can be the ultimate complement to a photographer or graphic designer. But like the iPhone it's not an all-in-one device, and that's where Pixelmator Pro shines. The app has been updated for iOS 11, and it finally takes the latest operating system's features seriously. Pixelmator Pro now supports multilayered images and iOS 11's innovative Control Center, so you can quickly toggle app options on the fly. Windows 10's new File Explorer has a lot going for it, from an improved layout to full async download support. There's one place, however, where Windows 10 falls short: connecting to network shares. While Wi-Fi is certainly an option, I would have preferred the connection to be set up automatically, if that's possible. I know that's a less than ideal way to make use of the File Explorer in Windows tablets, but there are even worse things that can happen when you try to connect network shares. Microsoft announced that Windows 10 will switch to full async downloads for apps starting January 20th. This will mean that freaking out over interference on your laptop's wireless network will no longer prevent your tablet or phone from downloading and installing apps.

## **Photoshop CS5 CRACK Activator For Mac and Windows x32/64 2022**

While a one-program approach for design and layout doesn't work in the most cases, sometimes it can be useful to task your self with a particular element of a design. For example, if you are designing a brochure and want to incorporate some element of motion in it, you can use After Effects to do that. Adobe Illustrator is used to create vector graphics, like icons, logos, and other design elements. You can use these tools separately or together for professional graphic design. Graphic design programs are quite useful, as they provide tools for creating graphics. They are specialised for graphic design. A graphic designer would use a combination of these tools to create visual solutions. I'm sure most graphic designers will attest to using Photoshop, Illustrator and Elements to create and work with logos, website headers, social media graphics, flyers, brochures, e-books and social media graphics, etc. They are used to create and increase brand awareness. Since its inception, Photoshop has been one of the best software applications industry experts have used. The company first opened its doors in 1987, and since then has changed the promotion of creative media. The release of Photoshop CS6 has only solidified the success of the program. With the showcase of the latest features that will make your photos turn into art, you should aim to learn and know every tool available. Here are some of the top features of this program. Image editing is one of the most popular aspects of graphic design and is most designers' first exposure to Photoshop. With very little instruction, a beginner can quickly gather the skills needed to work on a variety of designs and projects. But what is this actually about? Essentially, Photoshop is one of the most powerful and widely used tools for image manipulation. Most users become familiar with the basic operations of the toolbox (the toolbars) and find that they can achieve basic levels of success in their endeavors. However, these operations are nonexistent once a user begins to use a few of the advanced tools that are available. e3d0a04c9c

## **Photoshop CS5 Download free With License Code X64 {{ finaL version }} 2022**

Currently the 2020 update will not only be an all-new UI, but also with lots of new features. That, there is an exciting and revolutionary feature of the new Photoshop. On this page, we will introduce you all new features of Photoshop that you are waiting for in 2020. To learn more and check out a complete list of expected features and improvements, please visit our Creative Cloud panel . All new features in the Photoshop will be available in the 60th version of the software. There are many new features available. Here we will introduce some best-features of Photoshop. You can also see the detailed feature comparison between Photoshop and Photoshop on the desktop version . No matter how many versions and something new will be introduced to Photoshop, there are some talents that always remain. It is a fundamental set of tools that define the importance of Photoshop and cope up with changes in the technological world. Designers love to work on these tools, regardless of the way they put them to use in correcting images, editing a brochure, website or even a mobile application. Whatever the path that you choose in your career, it is essential to be familiar with the most important software in this age. In this digital era, the majority of the choices designers make is made with Photoshop on their computer. The right tool for the job is very important. Adobe Photoshop CC will be available for both professional and consumer users to purchase on October 2, 2019, only on the Adobe Creative Cloud for macOS family of apps (hereafter "CC for macOS"), allowing for thousands of individuals and creative businesses to work together in a visually compelling and efficient work environment across a range of industries and tasks.

how to download photoshop cs3 how to download photoshop cs3 in laptop how to download photoshop cc 2015 how to download photoshop cs3 free how to download photoshop cs5 how to download photoshop cs6 in windows 7 download photoshop how to download fonts in photoshop how to download photoshop in laptop how to download photoshop in pc

Photoshop, as well as Apple's own tools, are the mainstays of the desktop editing suite. Adobe makes its money from the Creative Suite suite - and Citrix to be precise, as its not the only game in town. Photoshop, however, remains the No. 1 choice for professionals. And no wonder - the software is powerful, easy to use and comes with a lot of features that add a lot to your workflow. That makes it a desirable option for any combination of photographer, designer or digital artist. Under the hood, Photoshop is still a robust application that's able to adapt to new features and process changing technology. Once you get the hang of using the long list of shortcuts, there's a fair bit of powerful functionality to be found right out of the box. Photoshop is one of the most popular desktop editing tools across a broad range of professionals and hobbyists. Whether you, or your clients, are web designers, mobile developers, photographers, graphic artists, industry professionals, or artists in academia, the ability to produce quality output quickly and easily is a must.

The product was invent, born out of Adobe's Lightroom photo management software, and has been through a lot of changes and, since its first appearance on the Windows desktop, become a highly accessible tool for the digital editing world.

It has a big, strong user base, and its the creative industry's standard Photoshop. As part of the oftrequested Photoshop re-architecture, Adobe launched a new Photoshop and Lightroom user experience focused on speed, productivity and on-the-fly collaboration. Photoshop now opens up in a browser window, speeding up the ability to collaborate with others by working on files locally. With one‑click Workflow, users can now do more from directly within the Photoshop view, since the app now opens in an entirely new browser window.

I hope this article will help you in choosing the best Adobe Photoshop features. If you want to get more Photoshop features then check out our blog articles to know the latest Photoshop features. The About Adobe Photoshop Elements page walks you through the basics and offers this guide for the featured new features. The Photoshop Elements 12 Help Center page offers additional information. Adobe Photoshop is a powerful yet a user-friendly photo editing software which is used for editing, retouching, and designing images. It is a professional software used by many. The interface of Adobe Photoshop is simple with few features. To learn more about Photoshop features, check out this tutorial from the Adobe Support website. Originally posted in 2016, it's an overview of many of the Photoshop features we mentioned above. It's a good primer for learners. Other new Photoshop features include Edit in Browser, which allows users to edit an image in a browser without downloading the software, and an improved Adobe Lens, which provides a consistent look and feel across the Adobe Creative Cloud. Using the Layer Comps feature, you can create individual layers and save them as a group. This will make it easy to create, access and manage layers as a single unit. Not just Photoshop, the feature is also available in other applications like Adobe Photoshop Elements. Learn more about Layer Comps in this Photoshop tutorial. Adobe Photoshop is a featurepacked and easy-to-use and efficient image editing software with powerful features for creating, editing, and retouching a wide range of images. It's a fully-featured image editing software with a set of powerful tools to help you work on an image. You can use the application to edit, retouch, and composite various types of images.

<https://soundcloud.com/starocpinre1989/multisim-student-1001-activation-code-keygen> <https://soundcloud.com/sulerelgobt/sunt-un-mic-ticalos-1-dublat-in-romana> <https://soundcloud.com/fedorx3dhsem/movavi-video-editor-2020-crack-plus-activation-key-latest> <https://soundcloud.com/recvasoubo1975/ezdrummer-metal-machine-torrent> <https://soundcloud.com/wisztracaltran1970/chronicle-2012-dual-audio-720p-torrent> <https://soundcloud.com/katbehxenderj/ewqlso-gold-edition-authorization-keygen> <https://soundcloud.com/taaproficin1982/photodex-proshow-producer-v503206rar> <https://soundcloud.com/kotanikrizyah/wilcom-es-65-designer-download-crack-12> <https://soundcloud.com/medeottaccado/waves-v9r12-crack-only-for-windows-r2r-setup-free> <https://soundcloud.com/arikpoabouuc/prosicar-taller-6-keygen-69> <https://soundcloud.com/artemjtbsa/download-microsoft-office-2013-free-full-version-myegy>

Adobe has always been a champion of open standards and a leader in innovation. As such, the Photoshop family of products continues to be developed as an open application, driven by customer feedback and technology. Today's announcements build on this tradition and address the future of the image editing ecosystem, as well as the experiences of millions of professionals worldwide, by focusing on the following areas: Adjustment Layers – The adjustment layer lets you work on different color adjustments on the same image. This is an important feature as it makes you able to work on different color adjustments easily on a single image. Adobe Photoshop is a vector editing software that can be used to edit vector graphic files. It lets you manipulate many objects at once and work on any size objects. The software is usually used to combine different objects and manipulate them in the composite mode. It allows you to paint, crop, enhance, and edit objects. It has various features that will allow you to transform a photograph into a masterpiece, or even a cartoon. If you are a

beginner, a hobbyist or a professional, then this book will teach you how to use the software with ease and simplicity. This book will not only teach you how to use the software, but it will also guide you on how to use all the tools available in Photoshop with ease. With this book, you will learn how to use the software and everything about it. Adobe Photoshop is one of the most popular and widely used programs for producing quality digital images on desktop or Web-based platforms. It supports many formats including JPG, BMP, GIF, TIFF, PCX, JPEG, PNG, PSD, and more. It also supports most of the older formats as well including MacBits, MacPaint, and Paintbrush.

[https://endlessorchard.com/adobe-photoshop-2021-version-22-0-1-download-with-license-key-for-win](https://endlessorchard.com/adobe-photoshop-2021-version-22-0-1-download-with-license-key-for-windows-3264bit-new-2023/) [dows-3264bit-new-2023/](https://endlessorchard.com/adobe-photoshop-2021-version-22-0-1-download-with-license-key-for-windows-3264bit-new-2023/)

<https://openaidmap.com/png-text-effects-for-photoshop-free-download-zip-link/>

[https://www.bg-frohheim.ch/bruederhofweg/advert/free-download-photoshop-cs6-full-version-32-bit](https://www.bg-frohheim.ch/bruederhofweg/advert/free-download-photoshop-cs6-full-version-32-bit-new/)[new/](https://www.bg-frohheim.ch/bruederhofweg/advert/free-download-photoshop-cs6-full-version-32-bit-new/)

<https://sc-service.it/wp-content/uploads/2023/01/gennxeyr.pdf>

<https://ubex.in/wp-content/uploads/2023/01/heidlaqu.pdf>

<https://greybirdtakeswing.com/3d-lut-photoshop-cs6-free-download-upd/>

[https://arlingtonliquorpackagestore.com/wp-content/uploads/2023/01/Action-For-Photoshop-70-Free-](https://arlingtonliquorpackagestore.com/wp-content/uploads/2023/01/Action-For-Photoshop-70-Free-Download-REPACK.pdf)[Download-REPACK.pdf](https://arlingtonliquorpackagestore.com/wp-content/uploads/2023/01/Action-For-Photoshop-70-Free-Download-REPACK.pdf)

<https://sreng.in/wp-content/uploads/2023/01/timmolw.pdf>

[https://parsiangroup.ca/2023/01/adobe-photoshop-2020-license-keygen-with-license-code-x32-64-new](https://parsiangroup.ca/2023/01/adobe-photoshop-2020-license-keygen-with-license-code-x32-64-new-2022/) [-2022/](https://parsiangroup.ca/2023/01/adobe-photoshop-2020-license-keygen-with-license-code-x32-64-new-2022/)

[https://serep.kg/wp-content/uploads/2023/01/adobe-photoshop-2021-version-2251-download-keygen](https://serep.kg/wp-content/uploads/2023/01/adobe-photoshop-2021-version-2251-download-keygen-cracked-64-bits-2022.pdf)[cracked-64-bits-2022.pdf](https://serep.kg/wp-content/uploads/2023/01/adobe-photoshop-2021-version-2251-download-keygen-cracked-64-bits-2022.pdf)

[https://ariran.ir/wp-content/uploads/2023/01/Photoshop-2021-Version-2200-Download-Keygen-Full-V](https://ariran.ir/wp-content/uploads/2023/01/Photoshop-2021-Version-2200-Download-Keygen-Full-Version-License-Key-updAte-2023.pdf) [ersion-License-Key-updAte-2023.pdf](https://ariran.ir/wp-content/uploads/2023/01/Photoshop-2021-Version-2200-Download-Keygen-Full-Version-License-Key-updAte-2023.pdf)

[https://www.touchegraphik.com/wp-content/uploads/2023/01/Adobe-Photoshop-Lightroom-53-Free-D](https://www.touchegraphik.com/wp-content/uploads/2023/01/Adobe-Photoshop-Lightroom-53-Free-Download-32-Bit-2021.pdf) [ownload-32-Bit-2021.pdf](https://www.touchegraphik.com/wp-content/uploads/2023/01/Adobe-Photoshop-Lightroom-53-Free-Download-32-Bit-2021.pdf)

[https://teenmemorywall.com/download-adobe-photoshop-cs5-lifetime-activation-code-patch-with-seri](https://teenmemorywall.com/download-adobe-photoshop-cs5-lifetime-activation-code-patch-with-serial-key-for-windows-2022/) [al-key-for-windows-2022/](https://teenmemorywall.com/download-adobe-photoshop-cs5-lifetime-activation-code-patch-with-serial-key-for-windows-2022/)

<https://www.qmajd.com/wp-content/uploads/2023/01/garbband.pdf>

[https://harver.ru/wp-content/uploads/2023/01/Download-Photoshop-For-Windows-7-32-Bit-Free-TOP.](https://harver.ru/wp-content/uploads/2023/01/Download-Photoshop-For-Windows-7-32-Bit-Free-TOP.pdf) [pdf](https://harver.ru/wp-content/uploads/2023/01/Download-Photoshop-For-Windows-7-32-Bit-Free-TOP.pdf)

<http://www.powertools.london/wp-content/uploads/2023/01/kassanan.pdf>

<https://www.lavozmagazine.com/advert/adobe-photoshop-free-download-reddit-verified/>

[http://www.kiwitravellers2017.com/wp-content/uploads/2023/01/Adobe-Photoshop-CC-Download-Hac](http://www.kiwitravellers2017.com/wp-content/uploads/2023/01/Adobe-Photoshop-CC-Download-Hack-PCWindows-x3264-2022.pdf) [k-PCWindows-x3264-2022.pdf](http://www.kiwitravellers2017.com/wp-content/uploads/2023/01/Adobe-Photoshop-CC-Download-Hack-PCWindows-x3264-2022.pdf)

<https://zorinhomez.com/free-photoshop-photo-album-template-download-better/>

<https://tusnoticias.online/2023/01/01/photoshop-photo-frame-template-psd-free-download-repack/> <https://spiruproject.site/wp-content/uploads/2023/01/gradeta.pdf>

[https://turn-key.consulting/wp-content/uploads/2023/01/Download\\_Photoshop\\_CC\\_2018\\_Torrent\\_Acti](https://turn-key.consulting/wp-content/uploads/2023/01/Download_Photoshop_CC_2018_Torrent_Activation_Code_Free_Lice.pdf) [vation\\_Code\\_Free\\_Lice.pdf](https://turn-key.consulting/wp-content/uploads/2023/01/Download_Photoshop_CC_2018_Torrent_Activation_Code_Free_Lice.pdf)

[https://peaici.fr/wp-content/uploads/2023/01/Photoshop-2022-Download-With-License-Code-WIN-MA](https://peaici.fr/wp-content/uploads/2023/01/Photoshop-2022-Download-With-License-Code-WIN-MAC-2023.pdf) [C-2023.pdf](https://peaici.fr/wp-content/uploads/2023/01/Photoshop-2022-Download-With-License-Code-WIN-MAC-2023.pdf)

[https://katrinsteck.de/adobe-photoshop-download-\\_\\_exclusive\\_\\_/](https://katrinsteck.de/adobe-photoshop-download-__exclusive__/)

<https://www.divinejoyyoga.com/wp-content/uploads/2023/01/legemar.pdf>

<https://ayusya.in/wp-content/uploads/warberk.pdf>

<https://travestismadrid.top/download-adobe-photoshop-cs5-activation-code-new-2022/>

[https://ricamente.net/how-to-download-more-fonts-for-photoshop-\\_\\_top\\_\\_/](https://ricamente.net/how-to-download-more-fonts-for-photoshop-__top__/)

[https://zolixplorer.com/wp-content/uploads/2023/01/Download-Photoshop-CC-2015-Version-16-CRAC](https://zolixplorer.com/wp-content/uploads/2023/01/Download-Photoshop-CC-2015-Version-16-CRACK-For-Mac-and-Windows-x3264-last-releAse-2022.pdf)

[K-For-Mac-and-Windows-x3264-last-releAse-2022.pdf](https://zolixplorer.com/wp-content/uploads/2023/01/Download-Photoshop-CC-2015-Version-16-CRACK-For-Mac-and-Windows-x3264-last-releAse-2022.pdf)

<https://jspransy.com/2023/01/01/photoshop-cc-2014-incl-product-key-activation-code-x64-2023/> <https://vendredeslivres.com/wp-content/uploads/2023/01/gerrtald.pdf>

[https://sipepatrust.org/wp-content/uploads/2023/01/Adobe-Photoshop-CS6-Registration-Code-Licenc](https://sipepatrust.org/wp-content/uploads/2023/01/Adobe-Photoshop-CS6-Registration-Code-Licence-Key-For-Windows-3264bit-lAtest-versIon-202.pdf) [e-Key-For-Windows-3264bit-lAtest-versIon-202.pdf](https://sipepatrust.org/wp-content/uploads/2023/01/Adobe-Photoshop-CS6-Registration-Code-Licence-Key-For-Windows-3264bit-lAtest-versIon-202.pdf)

[http://dinnerfor2pgh.com/wp-content/uploads/2023/01/Adobe-Photoshop-Cs6-30-Day-Free-Trial-Dow](http://dinnerfor2pgh.com/wp-content/uploads/2023/01/Adobe-Photoshop-Cs6-30-Day-Free-Trial-Download-HOT.pdf) [nload-HOT.pdf](http://dinnerfor2pgh.com/wp-content/uploads/2023/01/Adobe-Photoshop-Cs6-30-Day-Free-Trial-Download-HOT.pdf)

[http://www.rathisteelindustries.com/adobe-photoshop-2022-version-23-2-torrent-activation-code-acti](http://www.rathisteelindustries.com/adobe-photoshop-2022-version-23-2-torrent-activation-code-activation-code-win-mac-x64-2022/) [vation-code-win-mac-x64-2022/](http://www.rathisteelindustries.com/adobe-photoshop-2022-version-23-2-torrent-activation-code-activation-code-win-mac-x64-2022/)

[https://citys.co/wp-content/uploads/2023/01/Photoshop-2022-Version-232-Download-free-Product-Ke](https://citys.co/wp-content/uploads/2023/01/Photoshop-2022-Version-232-Download-free-Product-Key-Full-Free-Registration-Code-x3264-u.pdf) [y-Full-Free-Registration-Code-x3264-u.pdf](https://citys.co/wp-content/uploads/2023/01/Photoshop-2022-Version-232-Download-free-Product-Key-Full-Free-Registration-Code-x3264-u.pdf)

<https://lectomania.com/wp-content/uploads/2023/01/hermwend.pdf>

<https://tourismcenter.ge/wp-content/uploads/2023/01/larjal.pdf>

<https://pzn.by/wp-content/uploads/2023/01/frakai.pdf>

<https://mondetectiveimmobilier.com/2023/01/01/how-to-download-a-photoshop-in-pc-updated/> <https://www.carmarthendragons.co.uk/wp/advert/adobe-photoshop-deluxe-4-0-free-download-better/>

Adobe Photoshop Elements, the flagship member of the Photoshop family, is a photo editor, graphics editor, and creative tool. It includes most of the features of the professional version, but with fewer features and a simpler user interface, making it easy to use for those new to the software.

But Photoshop doesn't always have the best features for beginners. Lightroom is a lighter, more intuitive solution to get started with editing on your computer. Lightroom helps you find and discover new photographers, as well as give you versatile, convenient tools for organizing and editing your photos. It comes with more than 40 different editing tools and features. The newer versions of Photoshop product, Photoshop CC creates a lot of buzz that there is a new creative function in the Photoshop family. That is, the Photoshop CC 2018 covers all the functions that were available in Photoshop CS6 and before. You will be able to use the latest and the most useful functions of Photoshop. In addition, Photoshop CC 2018 allows you to link up with other software applications, thereby making significant changes in the standard of Post-Production work.